# **LES 3 DIABLES**

#### \* \* \* \* \* \* \* \*

## **ACTIVITÉS D'INTÉGRATION**

Français langue seconde et étrangère Enseignement au 2<sup>e</sup> cycle du secondaire et aux adultes

> Activité de transmodalisation Par Eve Gladu

© Tous droits réservés Théâtralisation de contes et légendes du Québec - FLE/S

tclq.ca

## PHASE DE TRANSMODALISATION

## INTÉGRATION DES CONCEPTS

Avant de théâtraliser la légende ou le conte lu, il vous faut mettre en images, en sons et en paroles les scènes que vous voulez conserver de l'œuvre. Pour ce faire, vous utiliserez le site internet *Thinglink*. Ce dernier vous permettra de dynamiser vos images.

Pour chacune des scènes que vous voulez illustrer, vous devez d'abord choisir une image ou une photo qui représente le décor ou l'action des personnages. À cette image, vous ajoutez de la musique (à l'aide d'un lien web vers *YouTube*, par exemple), du texte (un dialogue, un monologue, une description, etc.) et d'autres images qui marquent les actions (déplacements, objets, mouvements, etc.).

Le site *Thinglink* n'existe malheureusement qu'en anglais. Toutefois, voici un lien vers un site qui offre un tutoriel sur l'utilisation de *Thinglink* en français. Vous n'avez qu'à suivre les indications de ce tutoriel et vous serez en mesure de créer toutes vos images thinglink qui seront vos indicateurs de mise en scène lors de la théâtralisation.

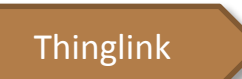

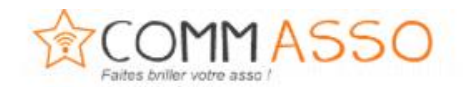

### Thinglink : le tuto en vidéo

Comme promis, je vous ai concocté un tuto vidéo qui vous dira tout @

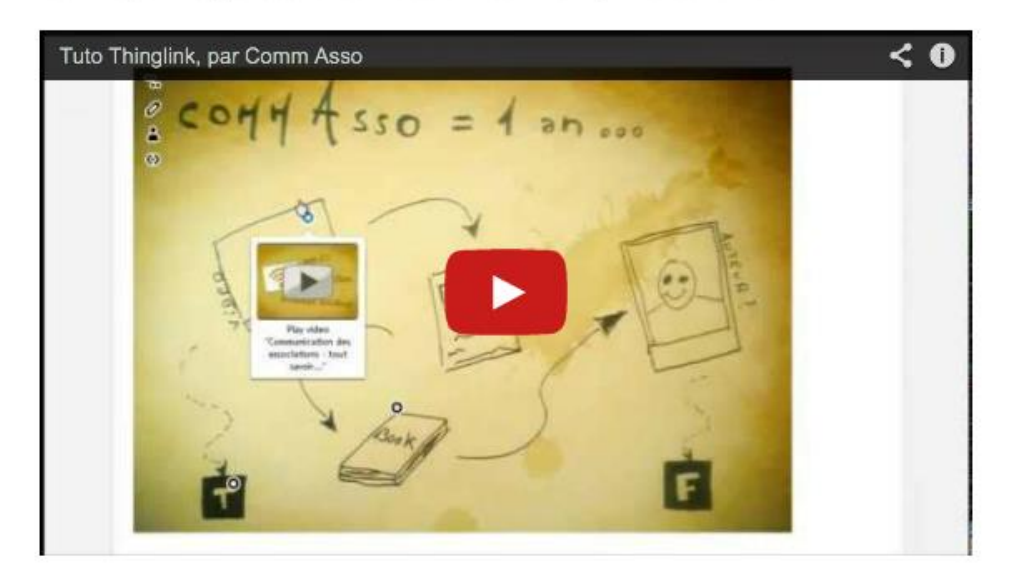

#### LES ETAPES DE LA CREATION D'UNE IMAGE THINGLINK

- 1. Tout d'abord, nous avons téléchargé une photo du site Flickr qui offre des photos libres de droit. Cette image représente le cordonnier qui joue du violon.
- 2. Puis, nous avons sélectionné une autre image qui représente le diable qui danse. Cette image a été trouvée dans Google image en tapant les mots suivants : diable qui danse
- 3. Nous avons choisi une musique à l'aide des mots clés de recherche présentés lors de la recherche documentaire (La Bottine Souriante-rigodon).
- 4. Nous avons sélectionné un passage durant lequel le diable demande à Richard d'arrêter de jouer du violon (p. 6).

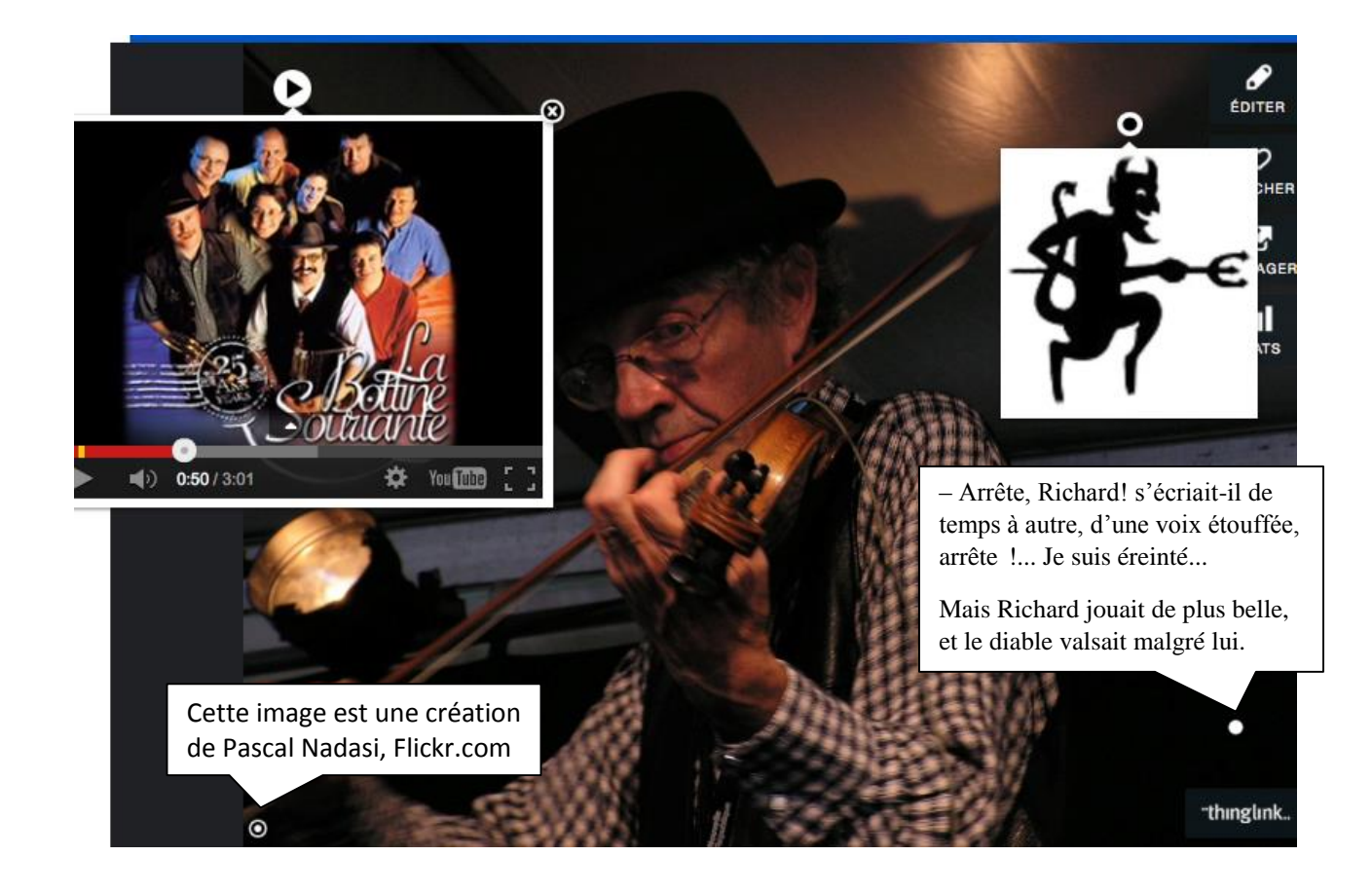

#### Voici le résultat final